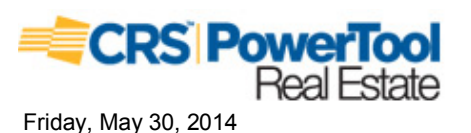

**Property Report** 

### Location **Property Address** 2525 Vucrest Ave Knoxville, TN 37920-3641 **Subdivision** Pinecrest County Knox County, TN **Current Owner Name** Wright Richard A Sally A **Mailing Address** 1541 W State Line Rd South Foulton, TN 38257

Residential 1 Family Res Ranch 850 sf

## **Property Summary**

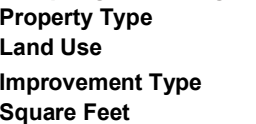

### **General Parcel Information**

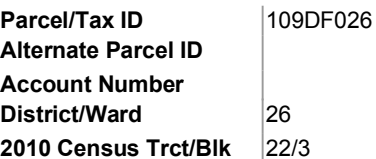

# **Property Report**

2525 Vucrest Ave, Knoxville, TN 37920-3641 Knox County, TN parcel# 109DF026

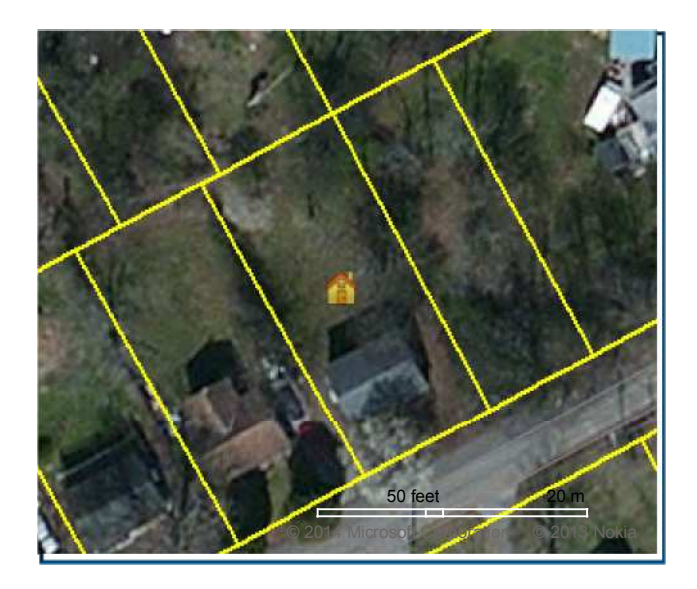

### Sales History through 05/12/2014

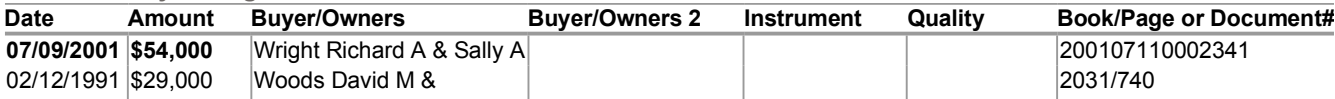

### **Tax Assessment**

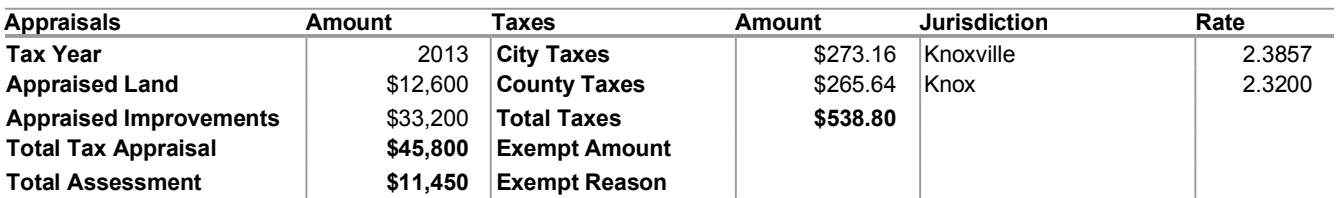

### **Mortgage History**

No mortgages were found for this parcel.

### **Property Characteristics: Building**

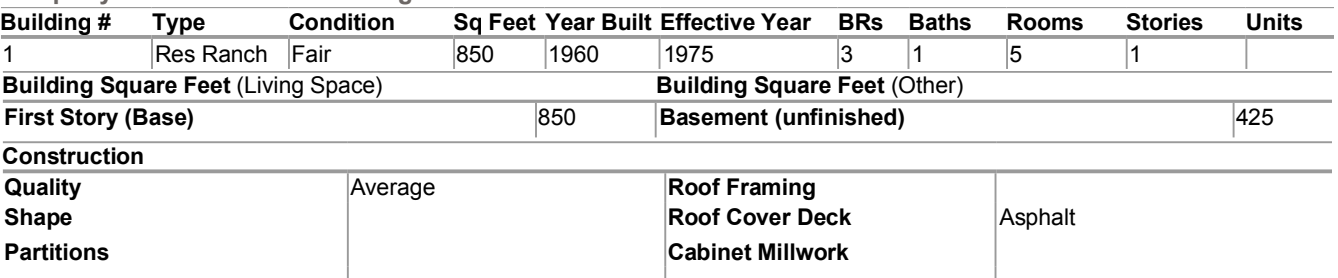

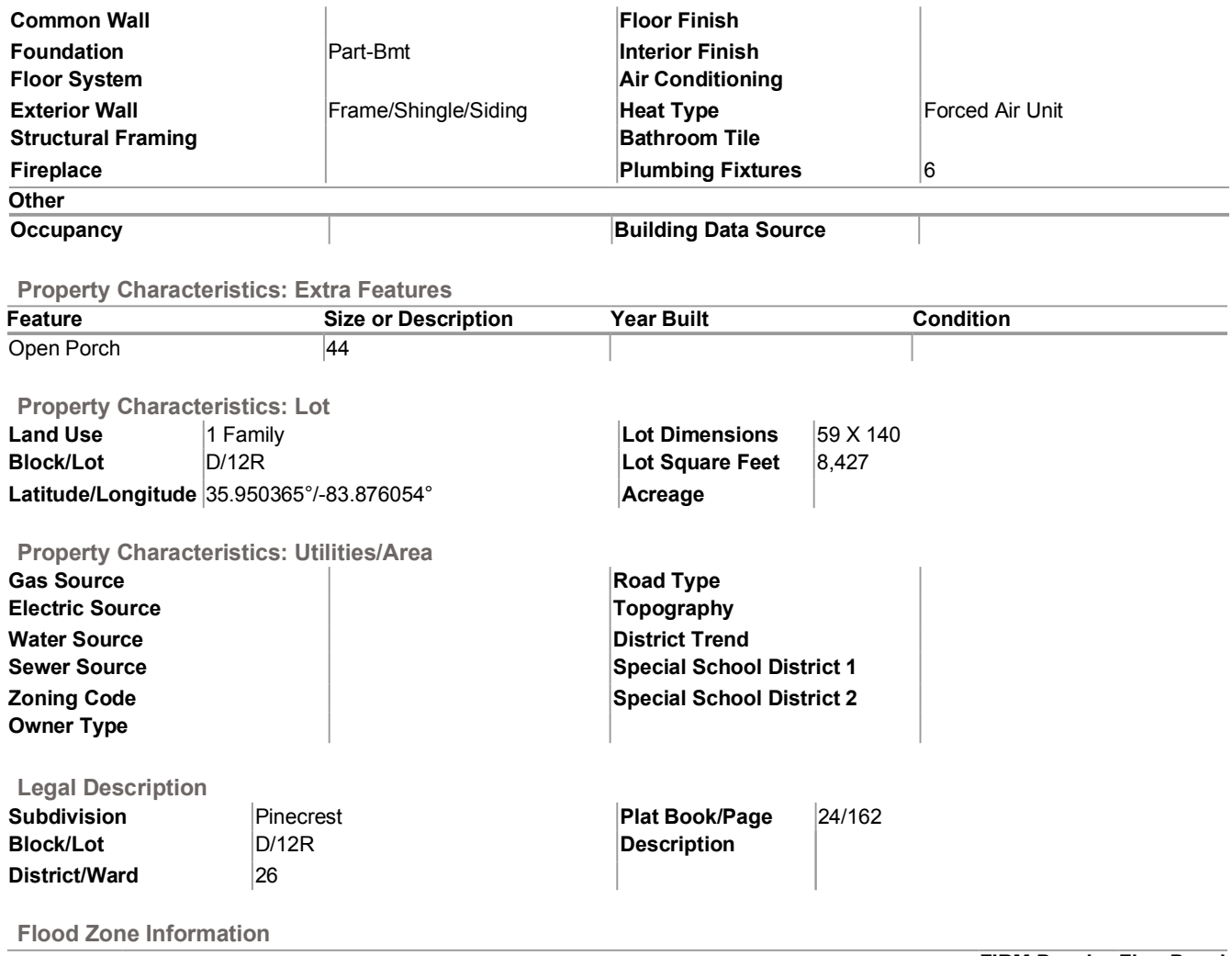

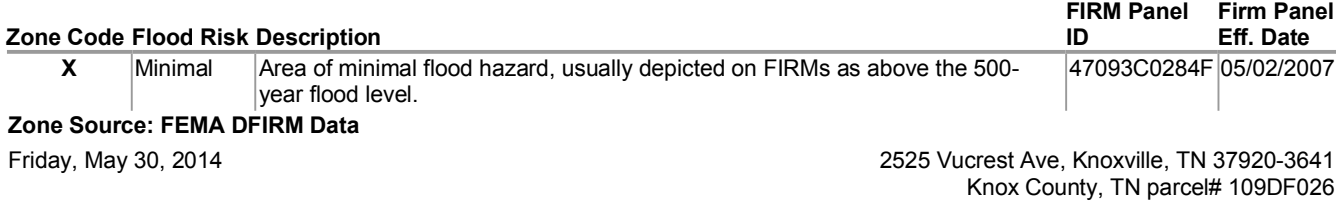

**COPYRIGHT © 2014 COURTHOUSE RETRIEVAL SYSTEM. ALL RIGHTS RESERVED.** Information Deemed Reliable But Not Guaranteed.<br>Contact Us at (800) 374-7488 ext 3 for Help.